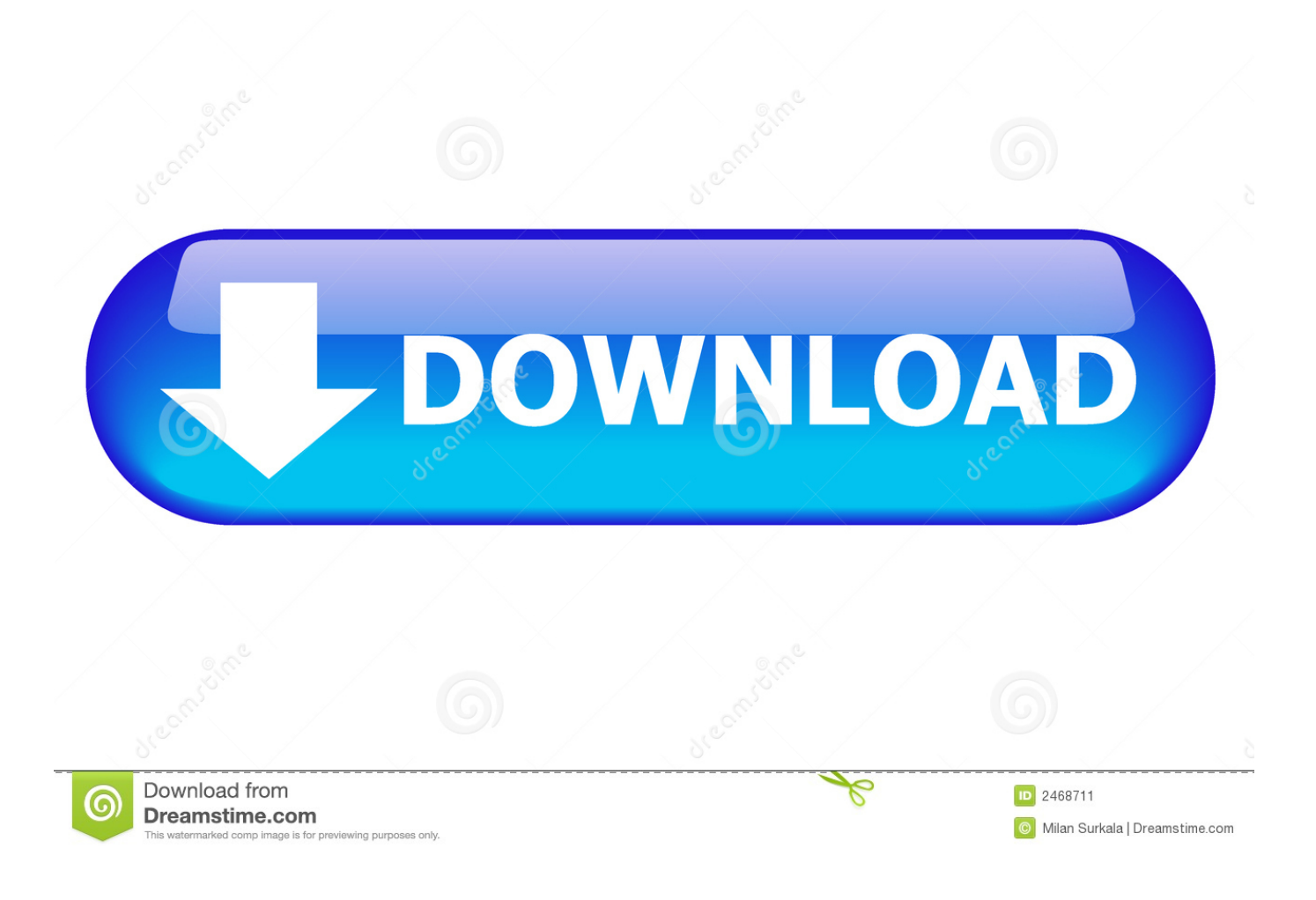

[No Right Click For Mac](https://stacytate.doodlekit.com/blog/entry/13787096/megaseg-6-crack-new#TBg=X2qGqhANLMuG8MtWyH1eiY9MrGS2yP==)

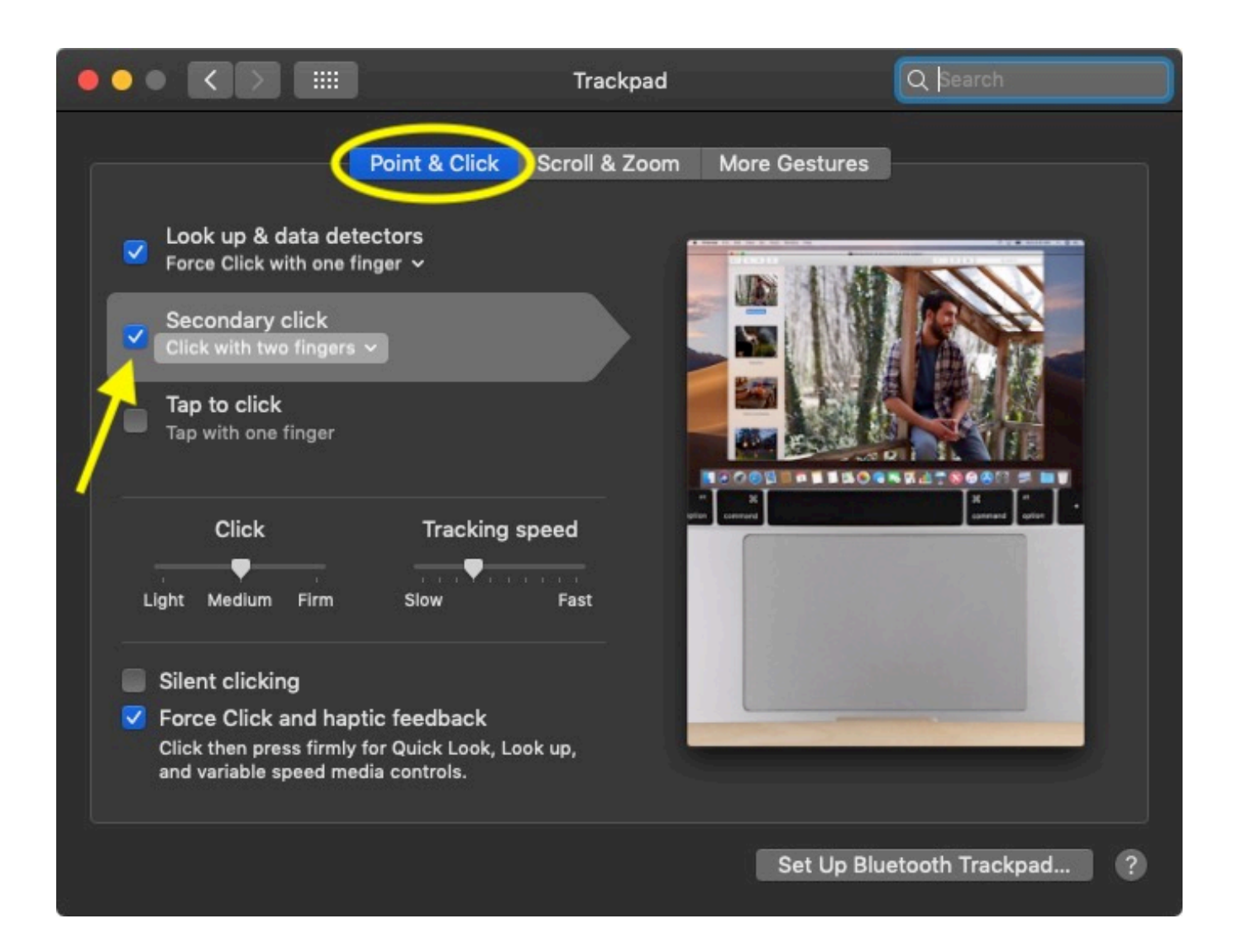

[No Right Click For Mac](https://stacytate.doodlekit.com/blog/entry/13787096/megaseg-6-crack-new#TBg=X2qGqhANLMuG8MtWyH1eiY9MrGS2yP==)

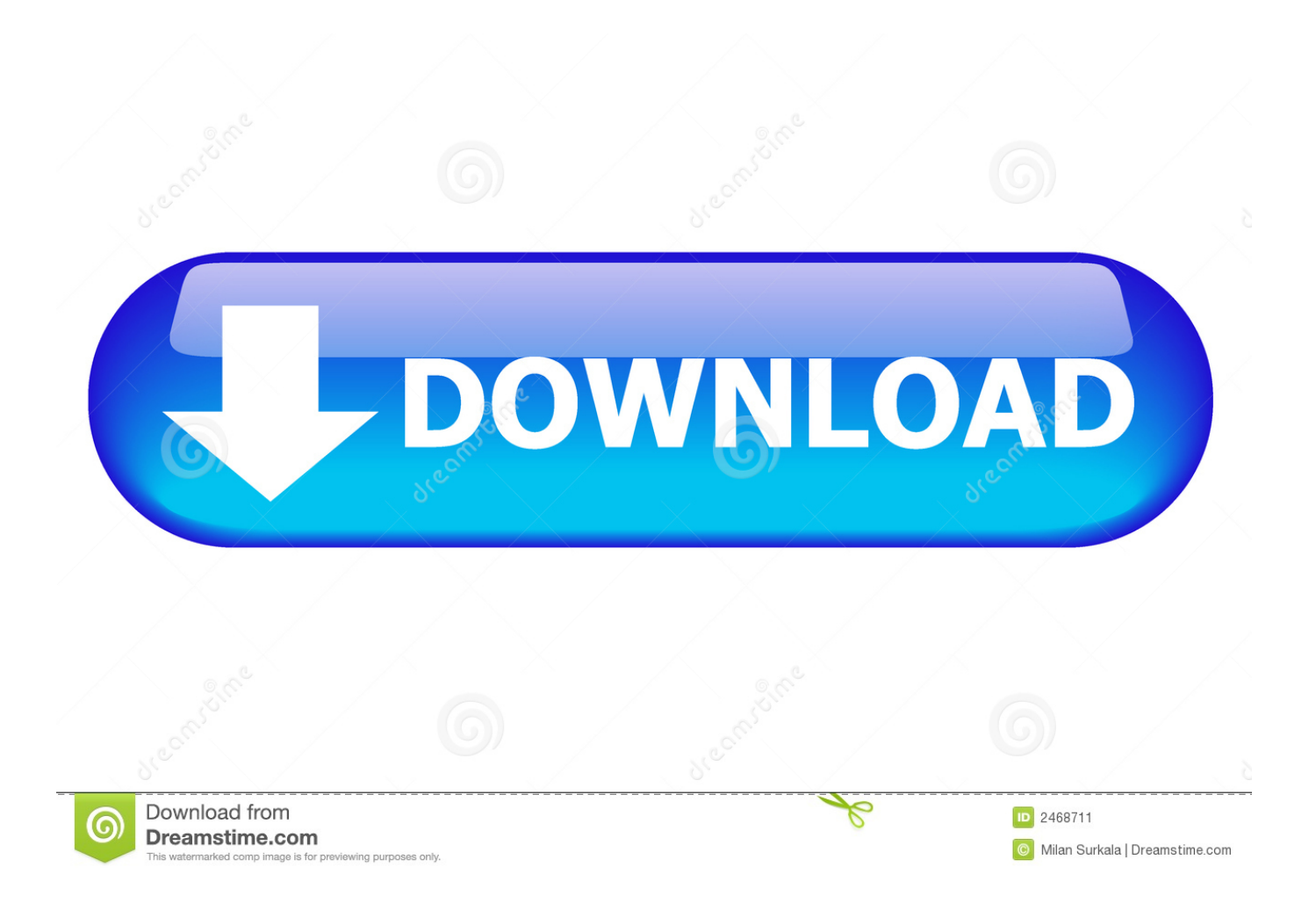

One of the issues you can do in Attributes is definitely to Switch the Desktop computer Background.. Click on to broaden Okay, it appears that I has been able to fix that issue Daz 3d studio max.. Turns out it has been a minimal problem that I could of set in the Trackpad But right now that I have got installed Shoe Camp Associate ón my Mid 2009 MacBook Professional A1286, I've become the exact same problem again except on BootCamp only.. What perform I perform?

The secret to making your Mac pc find out to right-click is certainly: handle + click (hold down the control key first, then click) Desktop Windows watch Similarities Macintosh view Home windows offers a richer menus of options but many of the same functions are usually available on a Macintosh.. Teaching your Mac pc to Perfect Click on Those who make use of both pc platforms, Windows and Macintosh, sometimes discover themselves wanting their Mac pc could perform some of the items available with á right-click óf the Windows mouse.

## **right click**

right click on mac, right click test, right click cps test, right click with keyboard, right click not working, right click on magic mouse, right click select, right click symbol, right click, right click on chromebook, right click shortcut, right click on macbook, right click to necromance, right click on ipad, right click extension, right click on mouse

## **right click cps test**

## **right click shortcut**

e10c415e6f